## **Applying Java Structured Concurre** Case Study ex5

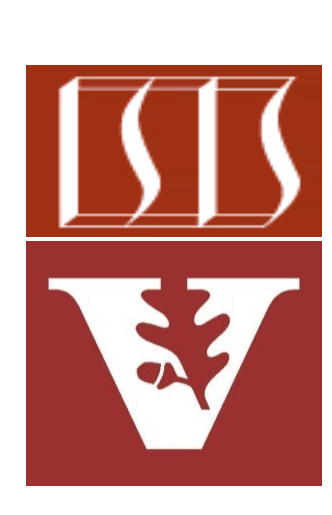

Douglas C. Schmidt d.schmidt@vanderbilt.edu www.dre.vanderbilt.edu/~schmidt

Professor of Computer Science

Institute for Software Integrated Systems

Vanderbilt University Nashville, Tennessee, USA

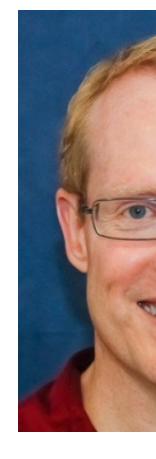

### Learning Objectives in this Part of the Lesson

- Understand Java's structured concurrency model
- Recognize classes used to program Java's structure concurrency model
- Evaluate the design & performance of various Java concurrency models
- Learn how StructuredTaskScope is implemented

```
 numbers
  .forEach(number -> scope
    .fork(() -> 
           isPrime(number) == 0
           ? number
           : null));
scope.join(); 
return scope.result();
```
 **<Integer>()) {** 

 **ShutdownOnNonNullSuccess**

**try (var scope = new**

- Know how to implement a custom StructuredTaskScope
	- Case study ex5 shows how to create/apply a custom StructuredTaskScope & compares it to applying ShutdownOnSuccess with exceptions

**}**

## Applying Reactive Java Concurrency to Case Study ex5

### Applying Reactive Java Concurrency to Case Stu

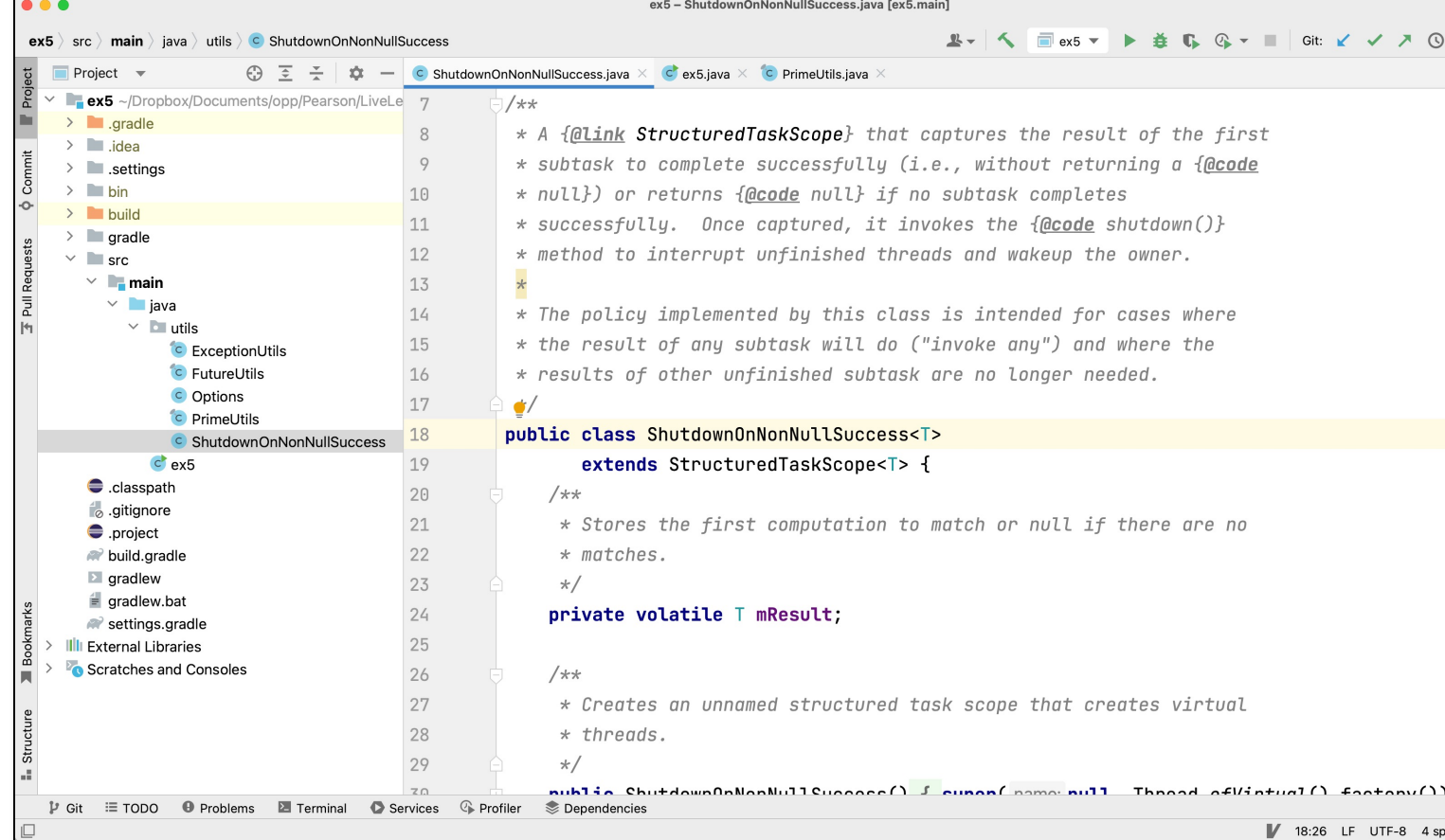

#### See github.com/douglascraigschmidt/LiveLessons/tree/master/Lo

# End of Applying Java Structured Concurrency: Case Study ex5